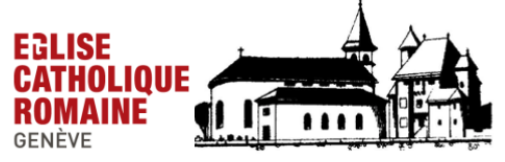

PAROISSE DE COMPESIÈRES Saconnex-d'Arve 300, 1257 Croix-de-Rozon Courriel: compesieres@cath-ge.ch Info: compesieresinfo.blog.tdg.ch

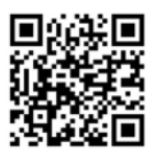

## Comment utiliser le nouveau bulletin de versement?

- 1. Via un smartphone ou un navigateur internet, ouvrez l'application de votre banque ou de PostFinance. 2) Scannez le code QR. 3) Tapez le montant versé. 4) Validez
- 2. Au guichet de l'office postal, présentez le coupon de paiement ci-dessous en ayant indiqué votre nom et le montant versé. Vous pouvez aussi envoyer le bulletin de versement à votre banque ou à la poste dans une enveloppe timbrée.

3. Merci de votre versement!

## **IBAN Paroisse: CH 36 8080 8009 3392 7624 4**

Tout don supérieur à 50 fr peut être déduit des impôts.

## Récépissé

Г

Compte / Pavable à CH64 3080 8009 3392 7624 4 Paroisse de Compesières 1257 La Croix-de-Rozon

Référenc 00 00000 00000 00000 00000 00011

٦

Point de dépôt

CHF <sub>[</sub>

L

Payable par (nom/adresse)

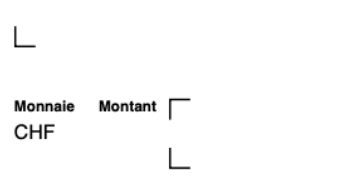

**Section paiement** 

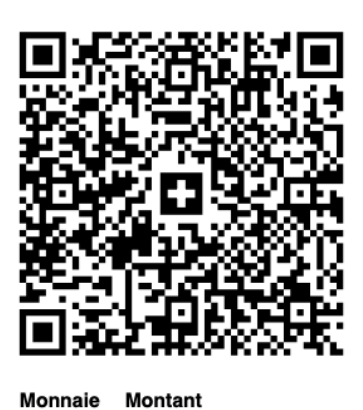

Compte / Payable à CH64 3080 8009 3392 7624 4 Paroisse de Compesières 1257 La Croix-de-Rozon

Référence 00 00000 00000 00000 00000 00011

Payable par (nom/adresse)

Г

٦

┚

┑

 $\Box$